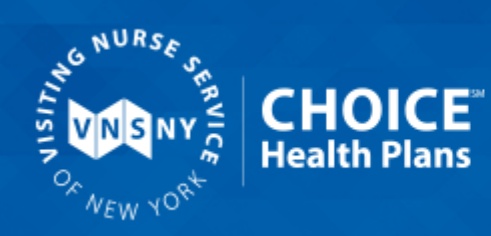

# **Provider News**

## **Alert Your Vendors: New Partner Handling CHOICE Online Transactions**

This is a reminder that effective **February 22, 2021**, Availity is the preferred **Electronic Data Interchange (EDI)** and Portal vendor for VNSNY CHOICE Health Plans transactions. VNSNY CHOICE and Availity are committed to working with providers and their vendors to ensure that there is no disruption in the transmission of your VNSNY CHOICE transactions.

The existing Payer IDs – 77073 and VNSNY CHOICE – are not changing; they can continue to be used moving forward.

**It may take time to work with your clearinghouse or service provider, so if you have not already, please act now to help ensure the continuity of your EDI transactions.** Please make sure the vendors you work with are aware of this change. If they are not currently registered with Availity, they will need to do so to be able to submit claims using the Availity EDI and Provider Engagement Portal.

You or your vendors can sign up to submit transactions using either method below:

- Connect directly to the Availity Gateway at no cost for all VNSNY CHOICE 837, 835, and 27X transactions. Please visit **[apps.availity.com/web/welcome/#/edi](https://apps.availity.com/web/welcome/#/edi)** and **[www.availity.com/vns](http://www.availity.com/vns)** to help set up your business or vendor for submitting EDI transactions through Availity.
- Use Availity's Provider Engagement Portal for eligibility and benefits inquiry, claim submission, claim status inquiry, and electronic remittance advice. Please ensure you are registered with Availity for this access. (**[Availity Registration](https://www.availity.com/provider-portal-registration)**).

If you have questions or need assistance, call Availity Client Services at 1-800-Availity (1-800-282-4548) Monday through Friday, 8:00 am

to 8:00 pm Eastern Time.

#### **[Go to the VNSNY CHOICE/Availity EDI Gateway](https://www.availity.com/vns)**

### **Expedite Your Payments with EFT**

It's easy to further expedite your claims payments by signing up for electronic funds transfer (EFT) payments that are direct deposited into your bank account. You don't have to wait for our checks to arrive in the mail or manually sort, reconcile, and deposit checks. Plus, our ePayment provider, Availity, offers an online application that allows you to search, view, and print human-readable images of your remittances.

You will need to complete both of the following two steps in order to begin receiving EFT payments and remittances:

1. To set up EFT payments, visit our **[provider portal](https://vnsproviderportal.tmghealth.com/)** and fill out the VNSNY CHOICE EFT Request Form. You will find the request form by clicking on the Provider Education tab at the top of the page.

2. To receive ERA files, **[enroll with Availity directly](https://www.availity.com/provider-portal-registration)**.

For more information, please contact a Provider Services Representative at 1-866-783-0222 or **[e-mail us](https://forms.office.com/Pages/ResponsePage.aspx?id=AL-L0-142E2gZbphh3tPUAtgMCupwShCiX0iWyzubARUMTBQSVJWV0JPNEVBUUwxV0dQR1pKQ0dVWS4u)**.

> **Questions? Contact VNSNY CHOICE Provider Relations** Call toll free: **1-866-783-0222** TTY for the hearing impaired: **711** Monday – Friday, 9 am – 5 pm

## **Thank you for being part of the VNSNY CHOICE Provider network!**

**We want to make this publication useful to you. Please let us know what you think! Write to us at [CHOICEProviderNews@vnsny.org.](mailto:CHOICEProviderNews@vnsny.org)**

**VNSNY CHOICE Provider News is a publication of VNSNY CHOICE Health Plans.**

**© 2021 VNSNY CHOICE Health Plans. All rights reserved. | [Terms of Use](https://www.vnsnychoice.org/terms-use) | [Privacy Statements](https://www.vnsnychoice.org/privacy-policy)**

VNSNY CHOICE Health Plans | 220 East 42nd Street, Third Floor, New York, NY 10017

Unsubscribe {recipient's email} Update Profile | [Customer Contact Data Notice](http://www.constantcontact.com/legal/service-provider?cc=about-service-provider) Sent by [choiceprovidernews@vnsny.org](mailto:choiceprovidernews@vnsny.org) powered by

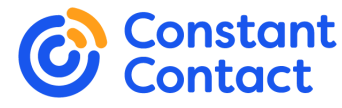

[Try email marketing for free today!](http://www.constantcontact.com/index.jsp?cc=nge&rmc=VF19_3GE)